DELPHI : delphi PDF

https://www.100test.com/kao\_ti2020/646/2021\_2022\_\_E8\_AE\_A1\_  $E7_AE_97_E6_9C_BA_E4_c97_646941.htm$  :

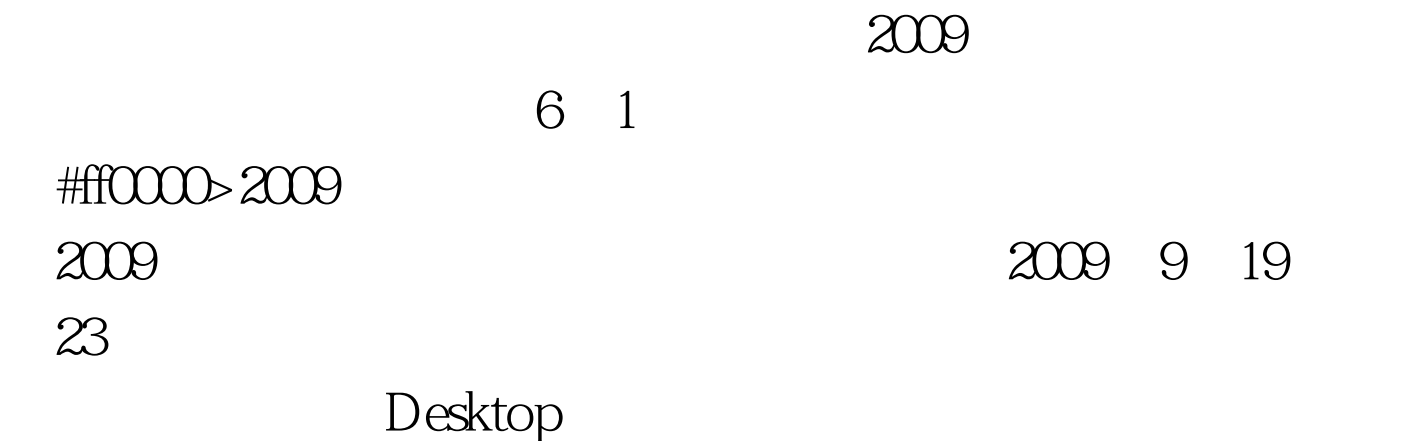

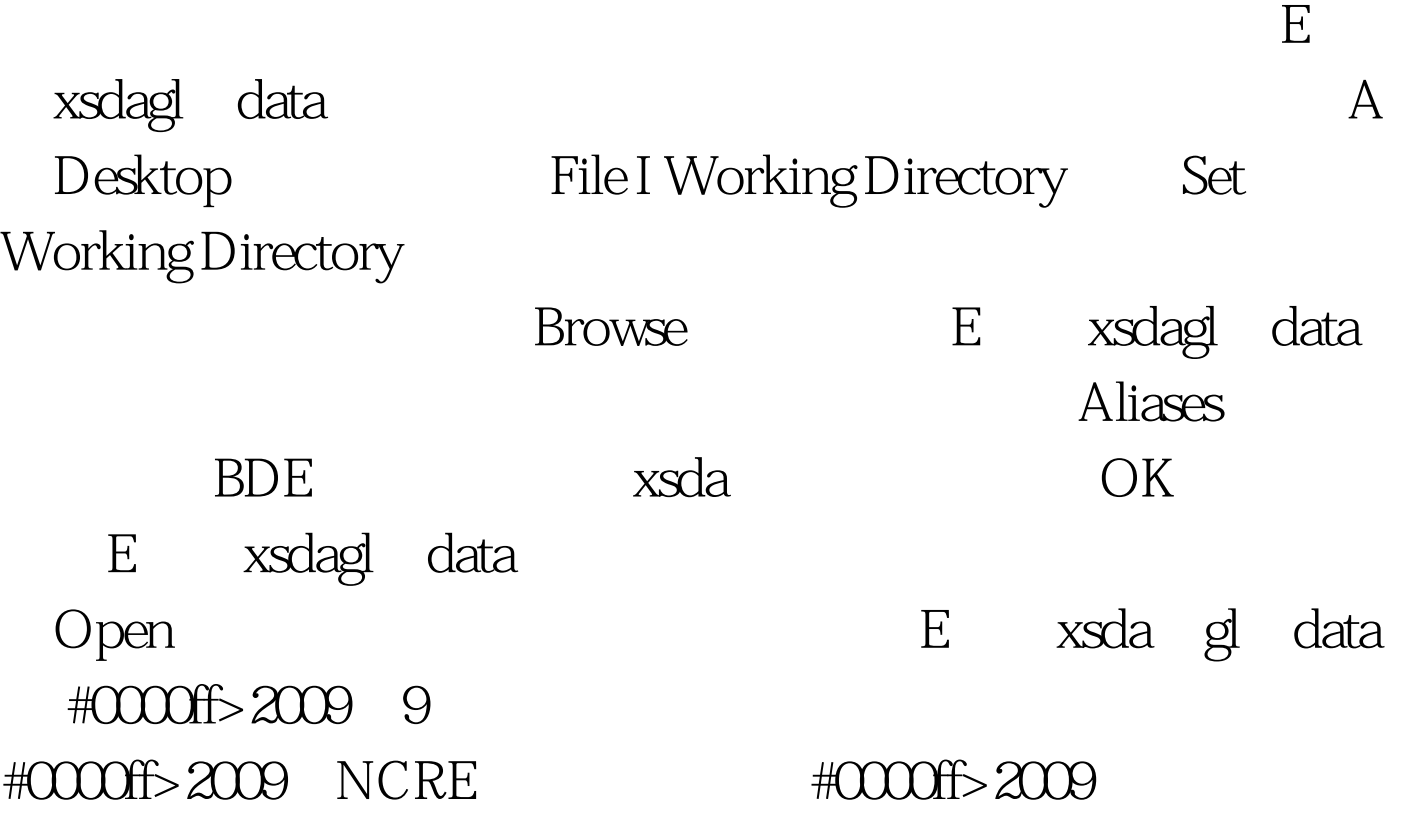

## 等级考试大纲 #0000ff>全国计算机等级考试历年真题及答案

#0033f0>2009  $100Test$ www.100test.com